# Alkalmazott informatikai megoldások orvosbiológiai problémákra

#### Kiss Dániel

#### 2021. szeptember 23.

A Neumann János Informatikai Kar TDK tevékenységét és konferenciáit támogatja a Nemzeti Tehetség Program és a Miniszterelnökség, az Emberi Erőforrás Támogatáskezelő által kiírt "Hazai Tudományos Diákköri műhelyek és rendezvényeik támogatása" című pályázata (NTP-HHTDK-20).

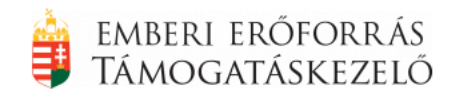

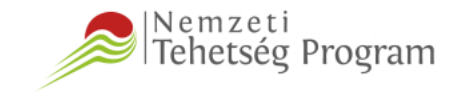

MINISZTERELNÖKSÉG CSALÁDOKÉRT FELELŐS TÁRCA NÉLKÜLI MINISZTER

#### Tartalom

- 1. A feladat, ami egy rövid scriptként indult...
- 2. Hogyan elemez adatot egy átlagos biológus?
- 3. Képelemzés automatizálása
- 4. Modellillesztés és néhány furcsaság
- 5. Eredmények

#### Tartalom

- 1. A feladat, ami egy rövid scriptként indult...
- 2. Hogyan elemez adatot egy átlagos biológus?
- 3. Képelemzés automatizálása
- 4. Modellillesztés és néhány furcsaság
- 5. Eredmények

## A feladat, ami egy rövid scriptként indult...

- *- Elmegyünk ma bringázni?*
- *Nem, rohadt sok melóm van, itt van még 8000 kép, amit szét kell válogatnom.*

```
sample 1 expim F138 pmtUG 001.png
sample_1_expim_F138_pmtUG_002.png
```

```
...
```
sample 1 expim F138 pmtUG 008.png sample 1 expim F139 pmtUG 001.png sample\_1\_expim\_F139\_pmtUG\_002.png

...

- *- Grillezzünk ma este, tök jó idő van!*
- *Ne ma légyszi, még sehogy nem állok a képekkel, és kellenek jövő hétre az adatok.*
- *Mutasd már meg légyszi, hogy miről van szó, hátha tudunk gyorsítani rajta.*

#### 1. A feladat, ami egy rövid scriptként indult...

#### 2. Hogyan elemez adatot egy átlagos biológus?

- 3. Képelemzés automatizálása
- 4. Modellillesztés és néhány furcsaság
- 5. Eredmények

### Hogyan elemez adatot egy átlagos biológus?

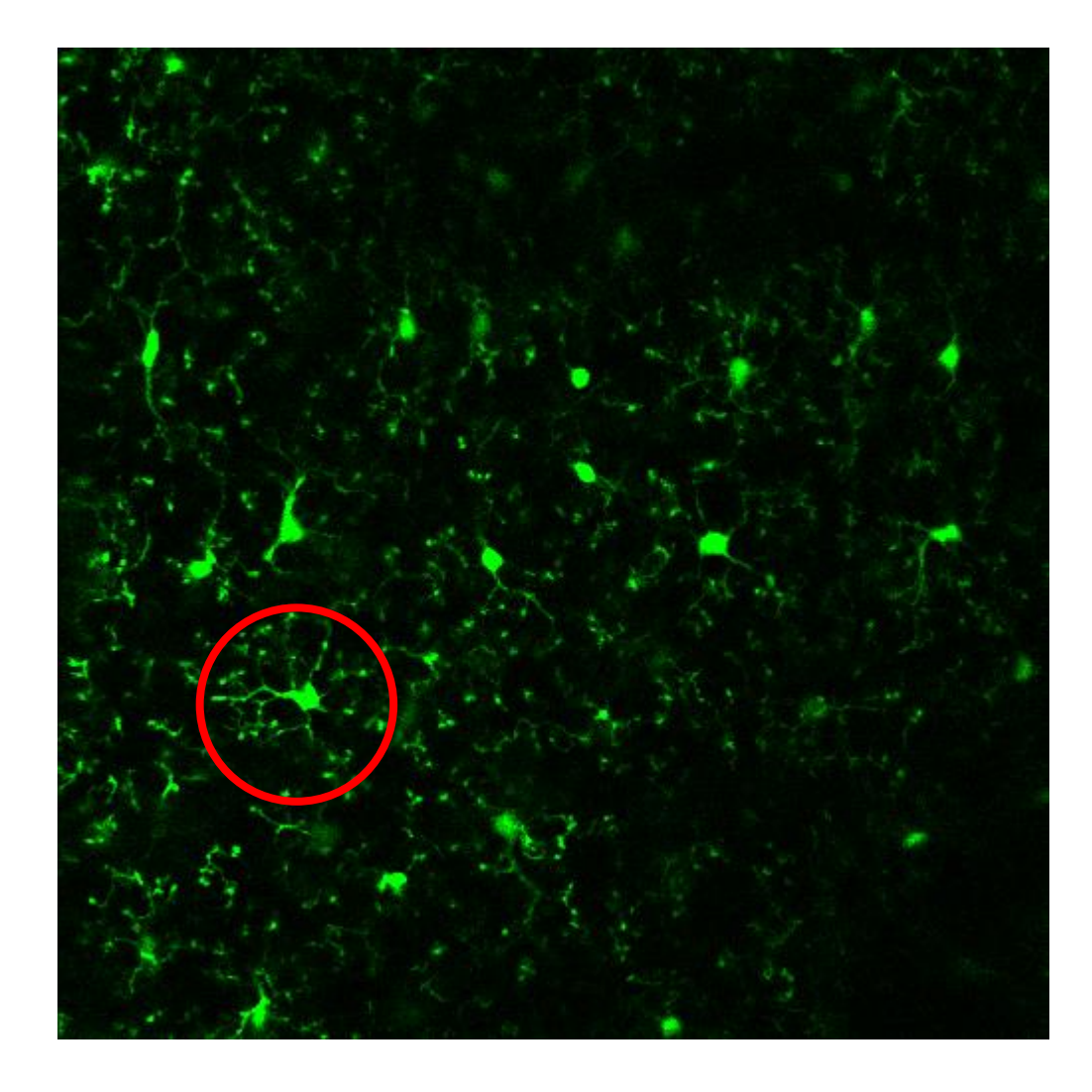

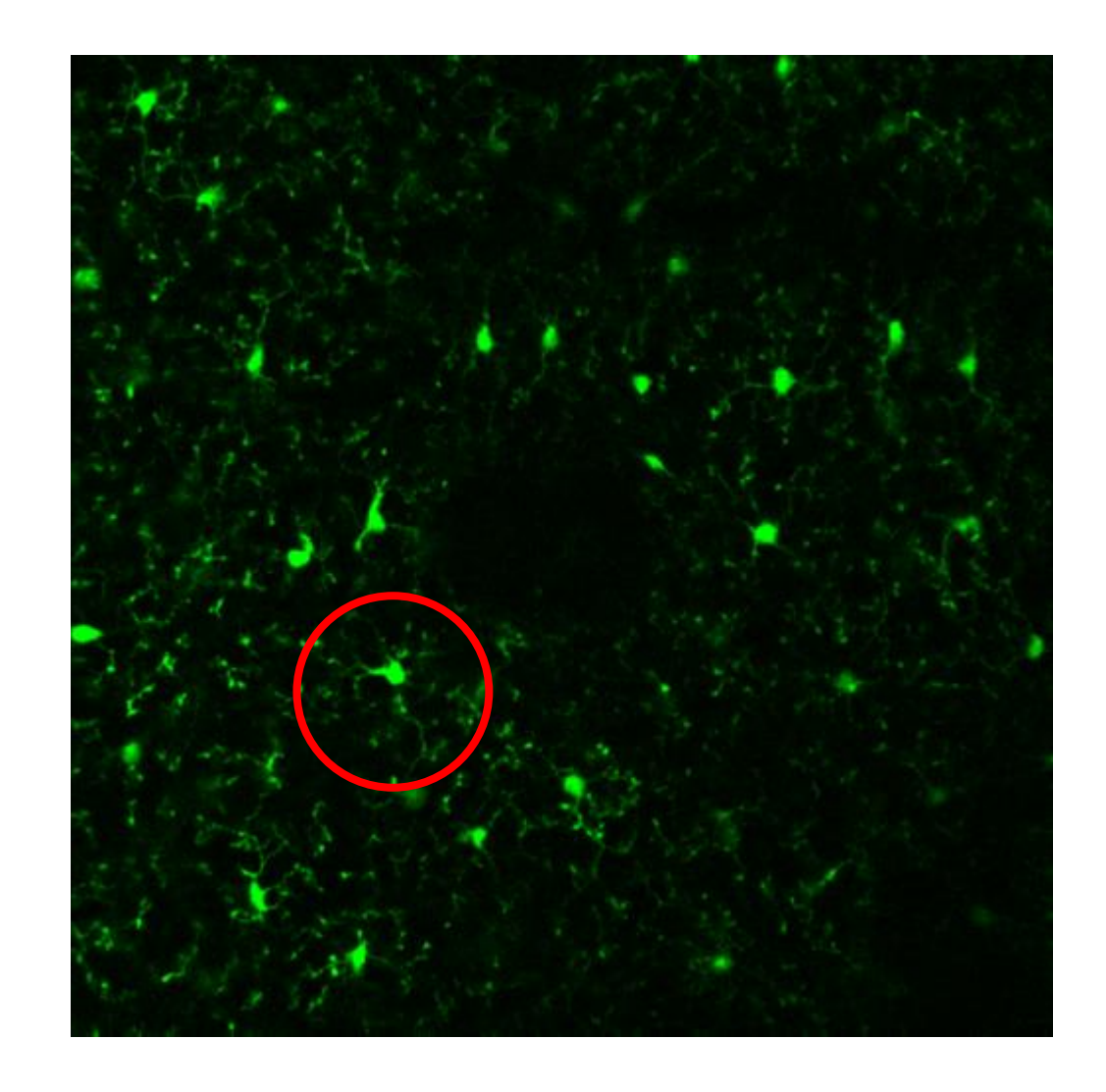

- 1. A feladat, ami egy rövid scriptként indult...
- 2. Hogyan elemez adatot egy átlagos biológus?
- 3. Képelemzés automatizálása
- 4. Modellillesztés és néhány furcsaság
- 5. Eredmények

#### Képelemzés automatizálása

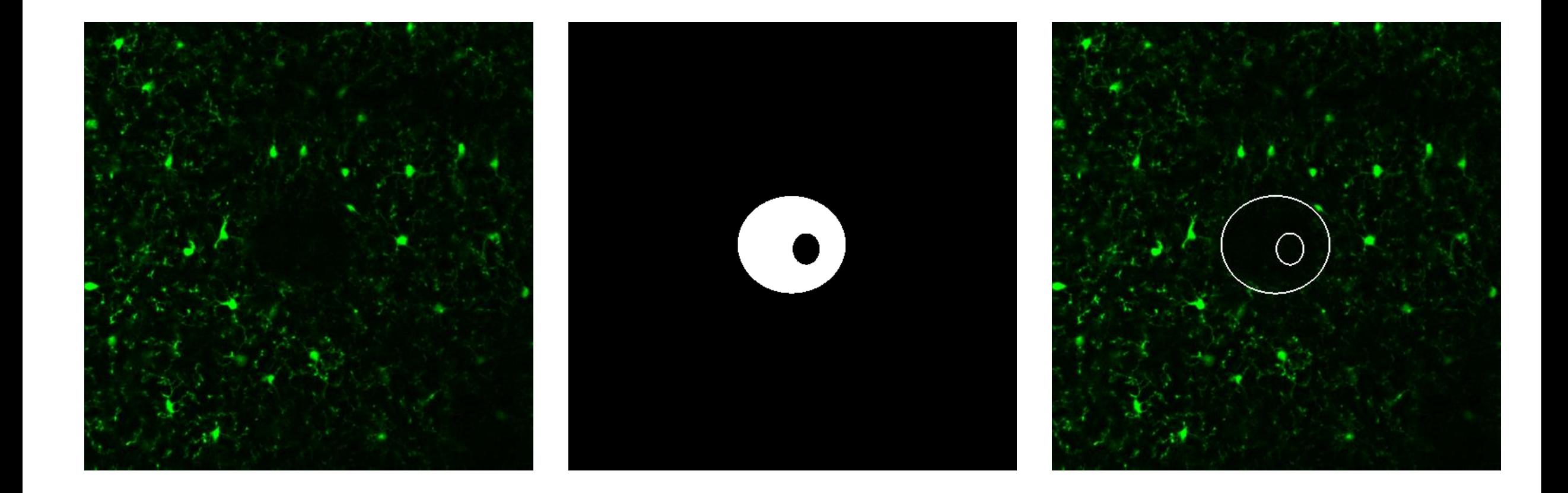

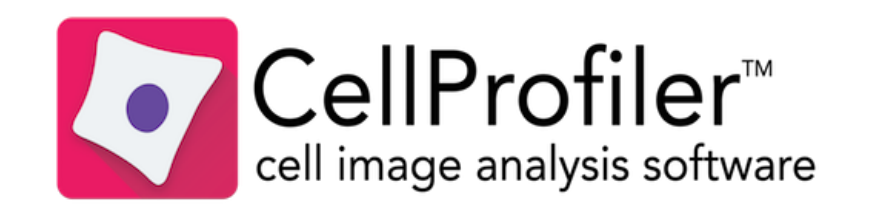

# Képelemzés automatizálása

CellProfiler képelemző pipeline

• Lézió határának jelölése egy kiválasztott sample frame-en

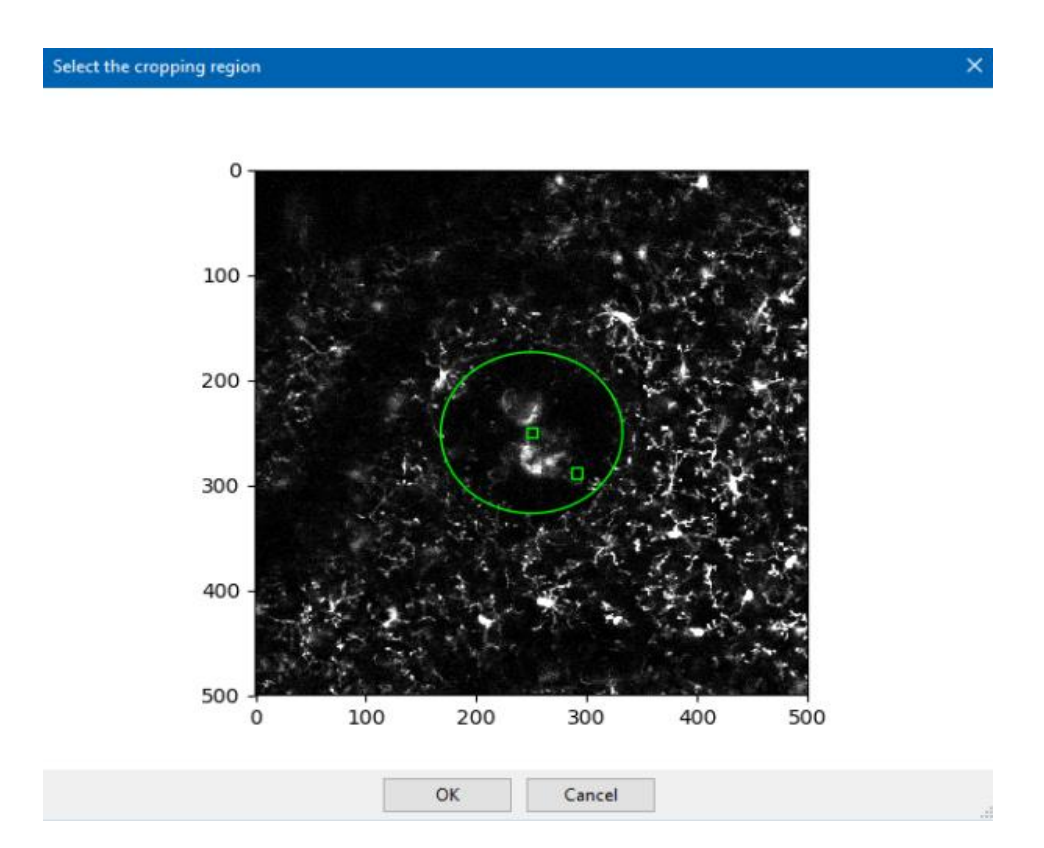

# Képelemzés automatizálása

CellProfiler képelemző pipeline

- Lézió határának jelölése egy kiválasztott sample frame-en
- Automatikus küszöbölés (Otsu)

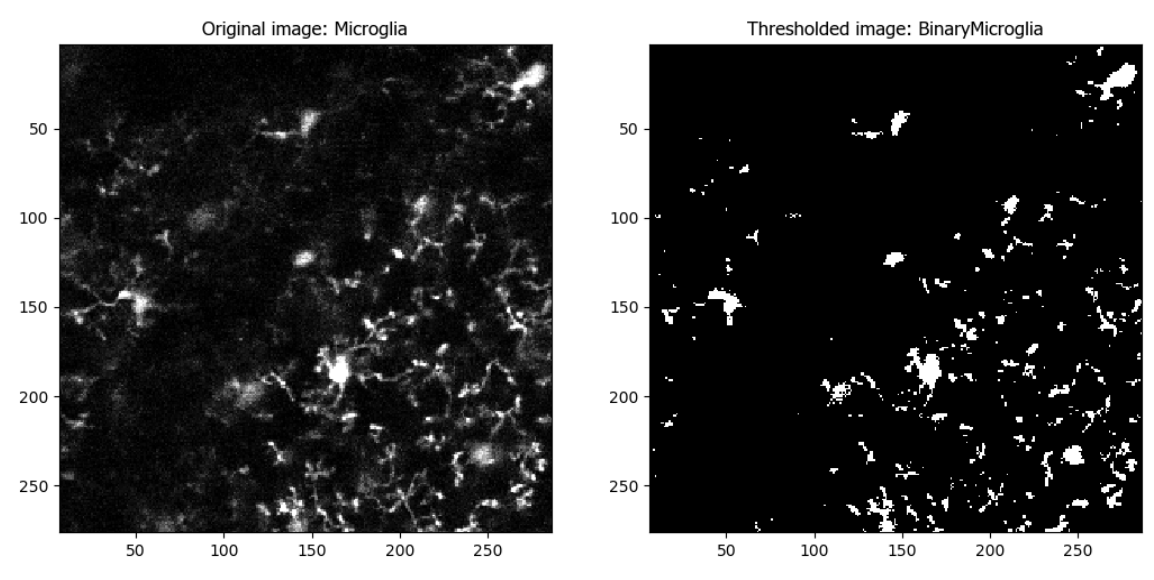

CellProfiler képelemző pipeline

- Lézió határának jelölése egy kiválasztott sample frame-en
- Automatikus küszöbölés (Otsu)
- Maszkolás a lézió területére

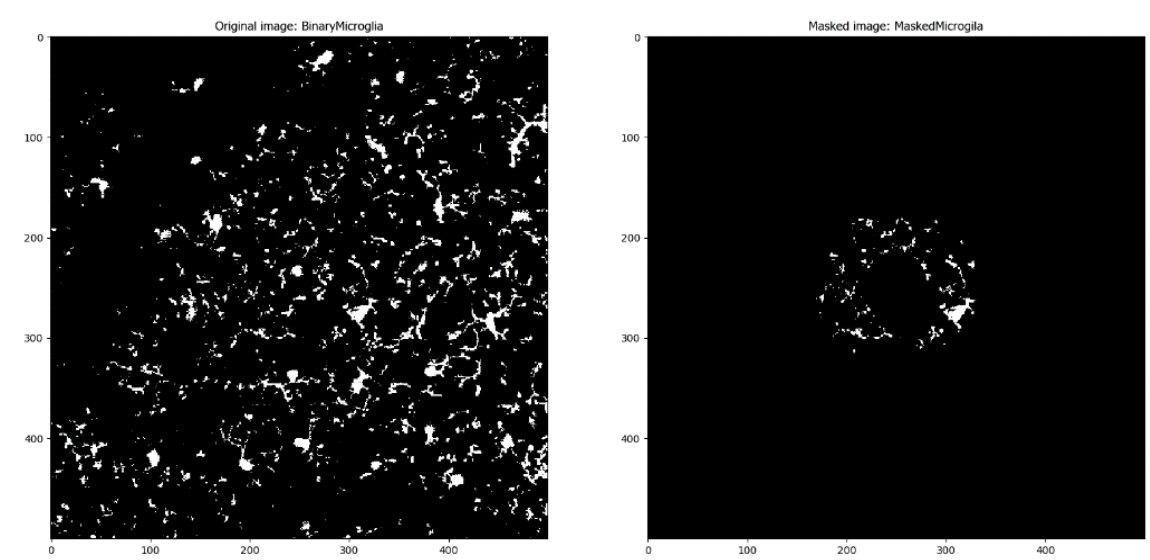

CellProfiler képelemző pipeline

- Lézió határának jelölése egy kiválasztott sample frame-en
- Automatikus küszöbölés (Otsu)
- Maszkolás a lézió területére
- A maszkon belüli kitöltöttség (coverage) meghatározása

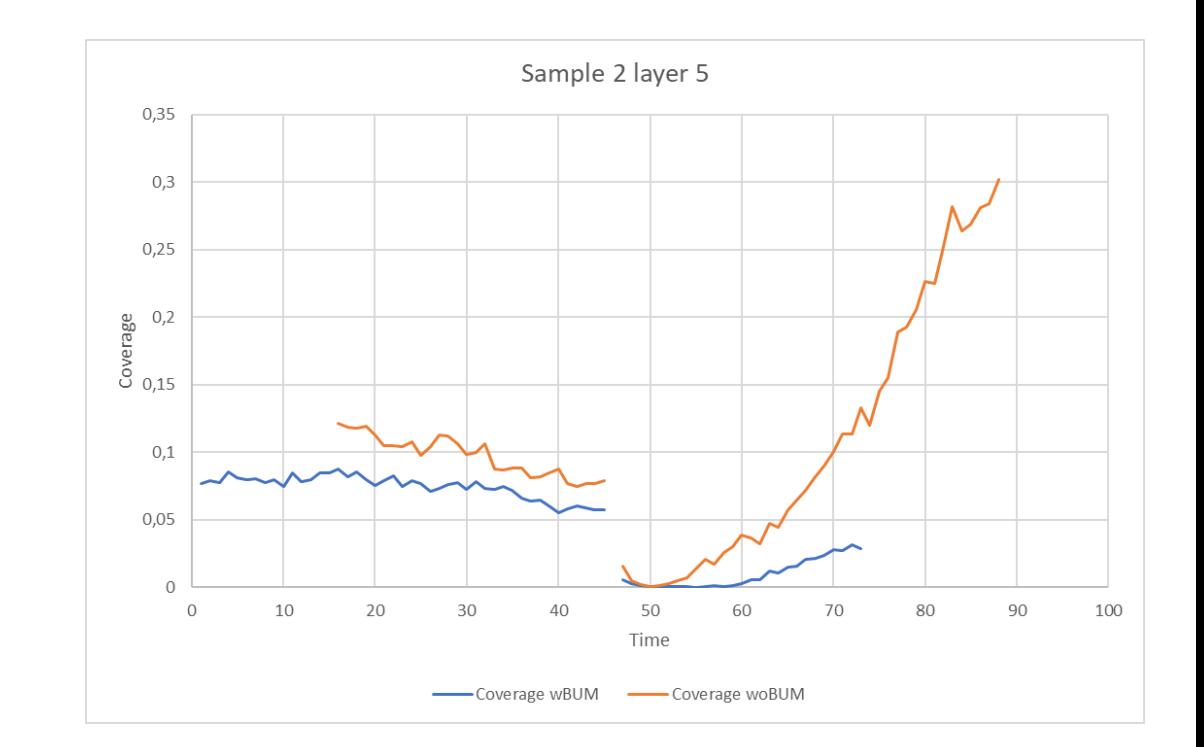

*Gyorsabban mozognak-e a kezeletlen (woBUM) sejtek?*

- 1. A feladat, ami egy rövid scriptként indult...
- 2. Hogyan elemez adatot egy átlagos biológus?
- 3. Képelemzés automatizálása
- 4. Modellillesztés és néhány furcsaság
- 5. Eredmények

# Modellillesztés és néhány furcsaság

Mikroglia újraszerveződés modellje

- A lézió pereméről indulnak a sejtek
- A mozgás egyenletes sebességgel zajlik
- A lefedettség (coverage) mértéke

kizárólag a mozgó sejtek hatására változik

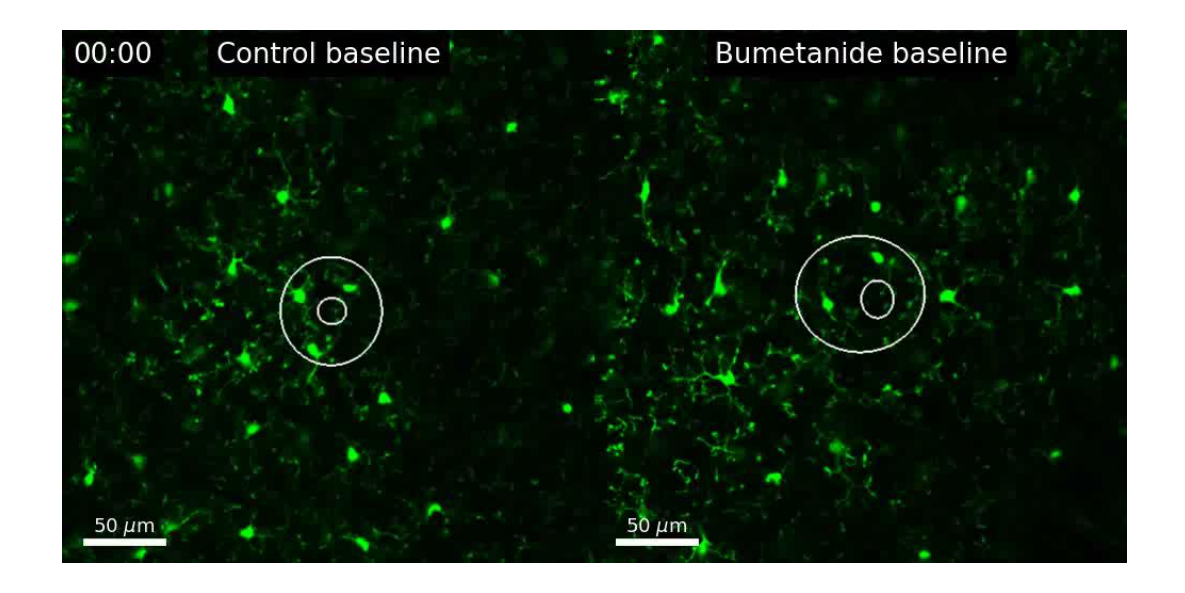

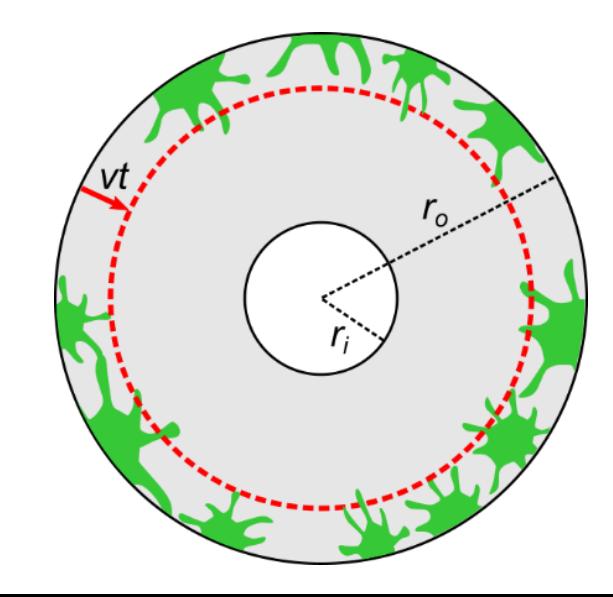

#### Modellillesztés és néhány furcsaság

A lefedettség időbeli változásának modellje

$$
C(t) = (Q_{max} - Q_{min}) \frac{r_o^2 - (r_o - v(t - t_s))^{2}}{r_o^2 - r_i^2} + Q_{min}
$$

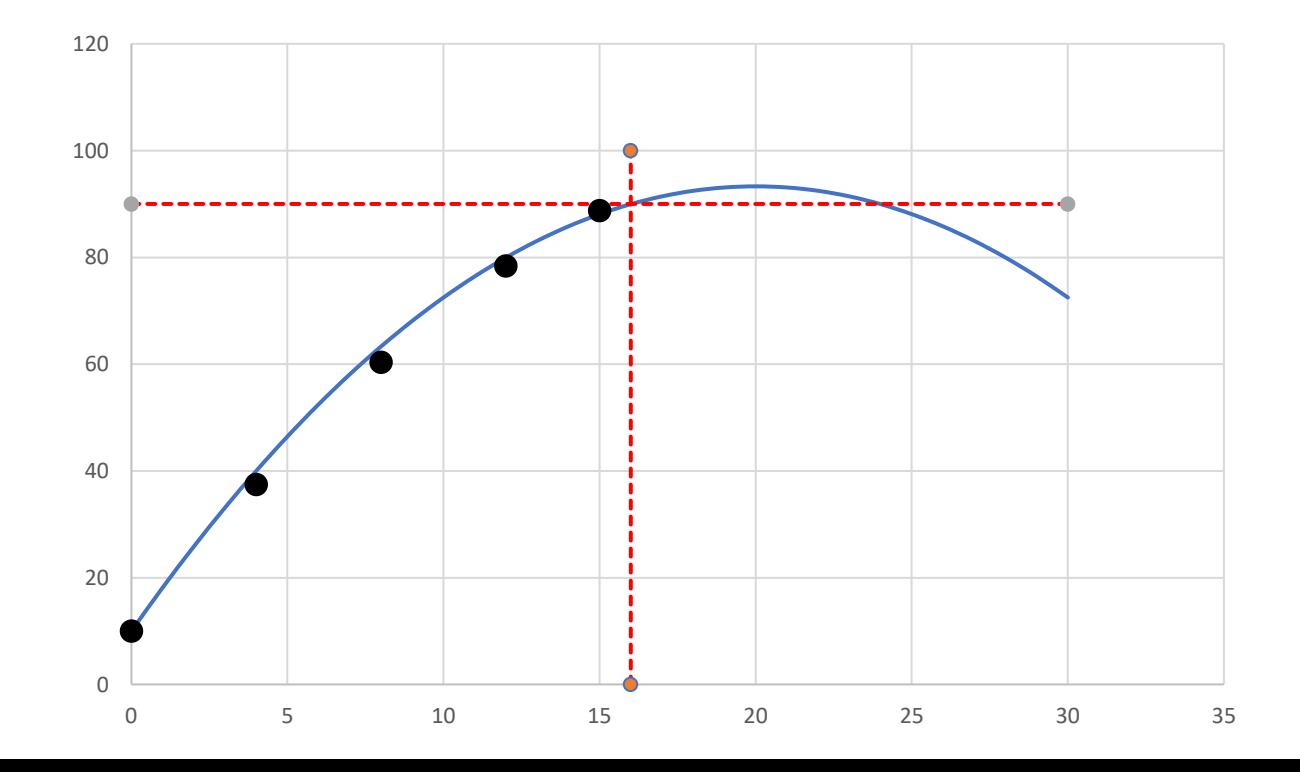

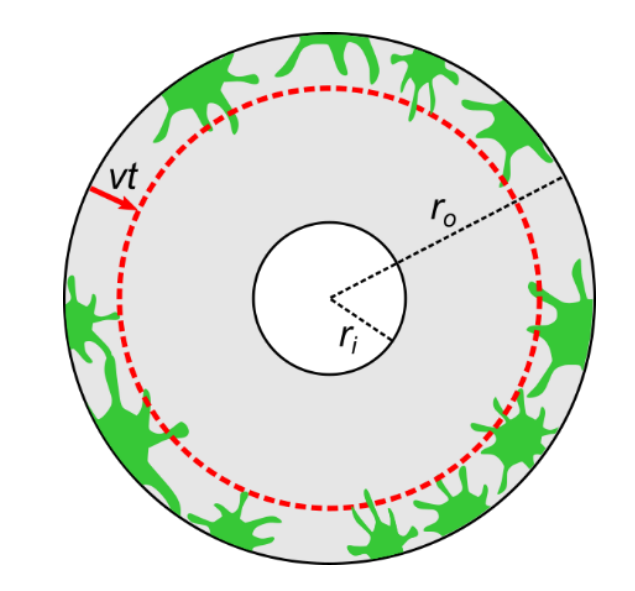

#### A modell illesztése a mérési adatokra Excel Solverrel

- gyors eredmény, kevés munkával
- alacsony megbízhatóság, nagy szórás az eredményekben
- *Generalized Reduced Gradient* eljárás

*Ahány futtatás, annyi különböző eredmény.*

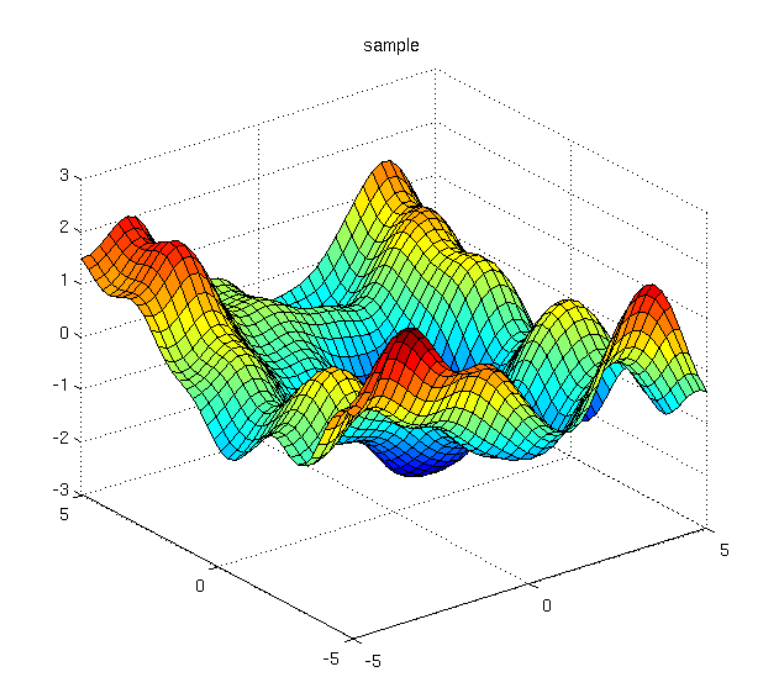

#### A modell illesztése a mérési adatokra más algoritmusokkal

- saját script írása, több munka
- nagyobb kontroll az eljárás paraméterei felett
- Nelder—Mead
- CG
- BFGS
- *grid search*

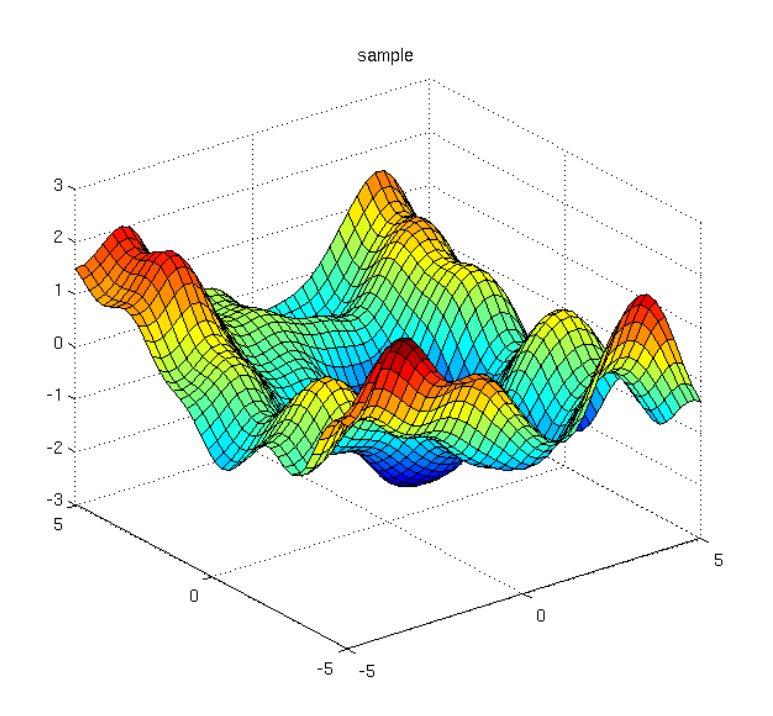

- 1. A feladat, ami egy rövid scriptként indult...
- 2. Hogyan elemez adatot egy átlagos biológus?
- 3. Képelemzés automatizálása
- 4. Modellillesztés és néhány furcsaság
- 5. Eredmények

# *Köszönöm a figyelmet!*